## Fichier:Régulation de Température par Arduino capteur de niveau.jpg

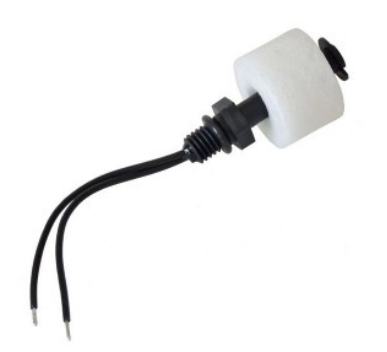

Pas de plus haute résolution disponible.

[Régulation\\_de\\_Température\\_par\\_Arduino\\_capteur\\_de\\_niveau.jpg](https://wikifab.org/images/1/16/R%25C3%25A9gulation_de_Temp%25C3%25A9rature_par_Arduino_capteur_de_niveau.jpg) (350 × 280 pixels, taille du fichier : 8 Kio, type MIME : image/jpeg) Fichier téléversé avec MsUpload on [Spécial:AjouterDonnées/Tutorial/Régulation\\_de\\_Température\\_par\\_Arduino](https://wikifab.org/wiki/Sp%25C3%25A9cial:AjouterDonn%25C3%25A9es/Tutorial/R%25C3%25A9gulation_de_Temp%25C3%25A9rature_par_Arduino)

## Historique du fichier

Cliquer sur une date et heure pour voir le fichier tel qu'il était à ce moment-là.

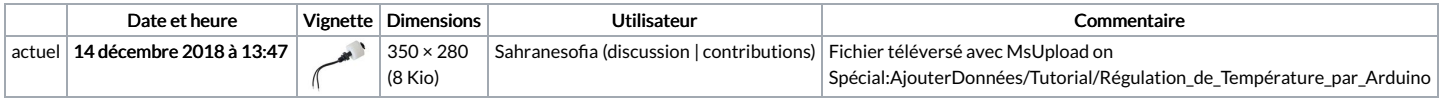

Vous ne pouvez pas remplacer ce fichier.

## Utilisation du fichier

Aucune page n'utilise ce fichier.

## Métadonnées

Ce fichier contient des informations supplémentaires, probablement ajoutées par l'appareil photo numérique ou le numériseur utilisé pour le créer. Si le fichier a été modifié depuis son état original, certains détails peuvent ne pas refléter entièrement l'image modifiée.

Commentaire de fichier | CREATOR: gd-jpeg v1.0 (using IJG JPEG v62),

JPEG quality =  $90$